# **การทดสอบค่าส ดต่างโดยใช้Grubbs' test**

จับทรัตบ์ ารสรรพวิทย์

่ หากมีข้อมูลชุดหนึ่ง และสงสัยว่าข้อมูลชุดนี้มีค่าสงสัย ต<mark>่างจากข้อมูลอื่นๆ ในชุดข้อมูลนั้น ซึ่งอาจมีสาเหตุจากความ</mark> ื่ ผิดพลาดต่างๆในขณะทําการทดสอบ เช่น การเตรียมตัวอย่าง ก<mark>ารปนเปื้อนของสารรบกวน เครื่องมือ/อุปกรณ์มีปัญหา ถ้</mark>า ื่ นําข้อมูลดังกล่าวไปคํานวณค่าสถิติอาจทําให้ค่าที่คํานวณได้ เบี่ยงเบน เช่น ค่าส่วนเบี่ยงเบนมาตรฐานมีค่าสูงมาก หรือ ี่ ี่ ค่าเฉล ยเบ้ไปจากที่ควรจะเป็น โดยทั่วไปหากทราบสาเหตุแน่ ี่ ชัดและมีเหตุผลชัดเจน เช่น มีการหก ปนเปื้ อน การสอบเทียบ หรือคํานวณไม่ถูกต้อง หรือวิเคราะห์ตัวอย่างผิด ผิดวิธีเป็นต้น เราสามารถตัดทิ้งได้เลย แต่ห<mark>ากไม่มีสาเห</mark>ตุชัดเจนก็สามารถ ตรวจสอบค่าที่สงสัยนั้นว่าต่างจากกลุ่มอย่างมีนัยส<mark>ำ</mark>คัญทาง ี่ ั้ ีสถิติหรือไม่ หากการทดสอบมีนัยสำคัญสรุปได้ว่<mark>าค่าที่สงส</mark>ัย เป็นค่าสุดต่าง (outlier)

Outlier หมายถึง ข้อมูลที่มีค่าแตกต่างท งมากกว่า ั้ และน้อยกว่าจากข้อมูลในชุดเดียวกันมากผิดปกติ จนกระทั่ง ทำให้สงสัยว่าเป็นข้อมูลที่ไม่อยู่ในกลุ่มเดียวกัน เป็นสาเหตุ ให้ผลการวัดที่ใช้เป็นตัวแ<mark>ทนของกลุ่มคลาดเคลื่อนไป</mark>

การทดสอบ outlier ทําได้หลายวิธีเช่น นําข้อมูลลง ในแผนภูมิควบคุม ใช้วิธีการทางสถิติ และเพ ื่อให้ได้ผลการวัด ที่เป็นตัวแทนของตัวอย่างที่ถูกต้อง ควรพิจารณาตัดข้อมูลท เป็น outlier ออก ในที่นี้จะกล่าวถึงเฉพาะ Grubbs' test ใน การทดสอบ outlier

Grubbs' test เป็นการทดสอบค่าท สงสัยโดยหา อั<mark>ตราส่วนค่าความแตกต่างระหว่างค่าที่สงสัยกับค่าเฉลี่ยของ</mark> ี่ ตัวอย่างกับค่าส่วนเบี่ยงเบนมาตรฐานที่ยังไม่ตัดค่าที่<mark>ส</mark>งสัยออก ี่ ี่

**2** 

นำค่าที่ได้ไปเทียบกับค่าวิกฤตที่กำหนดในตารางสถิติของ Grubb สามารถนำมาใช้ทดสอบค่าที่สงสัยได้ครั้งละ 1 ข้อมูล ั้ หรือ 2 ข้อมูล

- ี่ <mark>1. กรณีค่าที่สงสัยมีข้อมูลเดียว มีขั้นตอนการทดสอบ</mark> ี่ ดังน ี้
	- เรียงข้อมูลจากน้อยไปหามาก
	- ตั้งสมมตฐานของการทดสอบ ิ
		- ${\sf H}_0$  : ค่าที่สงสัย 1 ข้อมูล (ค่าน้อยที่สุด หรือค่า มากที่สุด) ไม่แตกต่างจากข้อมูลอื่น
		- ${\sf H}_1$  : ค่าที่สงสัย 1 ข้อมูล (ค่าน้อยที่สุด หรือค่า มากที่สุด) แตกต่างจากข้อมูลอื่น
	- $\hat{\mathsf{n}}$ าหนดระดับนัยสำคัญ  $(\alpha)$

กําหนด α = 0.01 สําหรับการทดสอบ outlier

กําหนด α = 0.05 สําหรับการทดสอบ straggle ซึ่งเป็นเกณฑ์การเตือนก่อนข้อมูลเป็น outlier

- คำนวณค่าเฉลี่ย และค่าส่วนเบี่ยงเบนมาตรฐาน

ค่าเฉลี่ย  $\overline{x} = \frac{1}{p} \sum_{i=1}^{n}$ *p i*  $\frac{1}{p} \sum_{i=1}^{n} x_i$ *x* 1  $\frac{1}{2} \sum_{i=1}^{p} x_i$ 

์<mark>ค่าส่วนเบี</mark>่ยงเบนมาตรฐาน ี่

$$
s = \sqrt{\frac{1}{p-1} \sum_{i=1}^{p} (x_i - \overline{x})^2}
$$

เมื่อ p คือ จำนวนข้อมูลทั้งหมด ั้ - คํานวณค่าสถิติทดสอบ (Gexp) จากสูตร O กรณีทดสอบข้อมูลที่มีค่าน้อยที่สุด

$$
G_{\rm exp} = G_1 = \frac{\left(\bar{x} - x_1\right)}{s}
$$

O กรณีทดสอบข้อมูลที่มีค่ามากที่สุด

$$
G_{\exp} = G_p = \frac{(x_p - \overline{x})}{s}
$$

- $n$ ำหนดค่าวิกฤต (G $_{\rm crit}$ ) จากตาราง Grubbs' test two-tailed ในตารางที่ 1 พิจารณาค่า วิกฤตในช่อง one largest or one smallest ที่ upper 1% สำหรับ  $\alpha$  = 0.01 และ upper 5% สําหรับ α = 0.05
- สรุปผล ถ้าค่าสถิติจากการคํานวณ (Gexp) มากกว่าค่าวิกฤต (G<sub>crit</sub>) แสดงว่าค่าที่สงสัยเป็น ี่ outlier

#### 2. <u>กรณีค่าที่สงสัยมี 2 ข้อมูล</u> มีขั้นตอนการทดสอบดังนี้ ี่

- เรียงข้อมูลจากน้อยไปหามาก
- ตั้งสมมตฐานของการทดสอบ ิ
	- H0 : ค่าท สงสัย 2 ข้อมูล (ค่ามากที่ติดกันหรือ ี่ ค่าน้อยที่ติดกัน) ไม่แตกต่างจากข้อมูลอื่น
	- ${\sf H}_1$  : ค่าที่สงสัย 2 ข้อมูล (ค่ามากที่ติดกันหรือ ี่ ค่าน้อยที่ติดกัน) แตกต่างจากข้อมูลอื่น
- กําหนดระดับนัยสําคัญ

กําหนด α = 0.01 สําหรับการทดสอบ

## outlier

กําหนด α = 0.05 สําหรับการทดสอบ straggle

<mark>- คำนวณค่าสถิติทดสอบ จากสู</mark>ตร <mark>กรณีทดสอบค่าที่สงสัยมีค่ามาก</mark>

$$
G = \frac{s_{p-1,p}^2}{s_0^2}
$$
  
\n
$$
\bar{x} = \frac{1}{p} \sum_{i=1}^p (x_i - \bar{x})^2
$$
  
\n
$$
\bar{x} = \frac{1}{p} \sum_{i=1}^p x_i
$$
  
\n
$$
s_{p-1,p}^2 = \sum_{i=1}^{p-2} (x_i - \bar{x}_{p-1,p})^2
$$
  
\n
$$
\bar{x}_{p-1,p} = \frac{1}{p-2} \sum_{i=1}^{p-2} x_i
$$

# ้กรณีทดสอบค่าที่สงสัยมีค่าน้อย

$$
G = \frac{s_{1,2}^2}{s_0^2}
$$
  
\n
$$
\overrightarrow{\delta_{1,2}} = \sum_{i=3}^p (x_i - \overline{x}_{1,2})^2
$$
  
\n
$$
\overline{x}_{1,2} = \frac{1}{p-2} \sum_{i=3}^p x_i
$$

 $\hat{\eta}$ าหนดค่าวิกฤต (G $_{\rm crit}$ ) จากตาราง Grubbs' test two-tailed ในตารางที่ 1 พิจารณาค่า วิกฤตในช่อง two largest or two smallest ที่ lower1% สําหรับ α = 0.01 และ lower 5% สําหรับ α = 0.05

- สรุปผล ถ้าค่าสถิติจากการคํานวณ (Gexp) น้อย ึกว่าค่าวิกฤต (G<sub>crit</sub>) แสดงว่าค่าที่สงสัยเป็น outlier ี่

**ตารางท ี่ 1** แสดงค่าวิกฤตของการทดสอบ Grubb (Grubbs' test two-tailed)

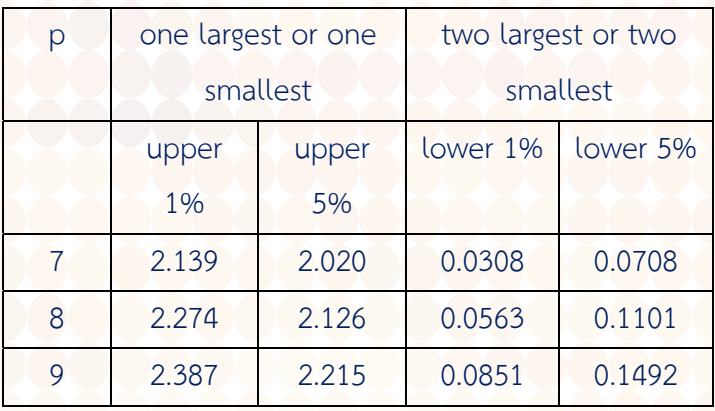

p คือ จํานวนข้อมูล

**ตัวอย่าง** การวเคราะห ิ ์หาปริมาณ polycyclic aromatic hydrocarbon (PAHs) ในตัวอย่างดิน ทำการวิเคราะห์ซ้ำ 8 ครั้ง ได้ผลดังน ี้ 5.00, 5.00, 5.10, 5.20, 5.10, 6.20, 5.15, 6.10 ข้อมูลชุดนี้มี outlier หรือไม่ (เปรียบเทียบผลการ ทดสอบข้อมูลเดียว และ 2 ข้อมูล) *วิธีทํา*

- นำผลที่ได้เรียงจากน้อยไปหามากได้ ดังนี้

 5.00, 5.00, 5.10, 5.10, 5.15, 5.20, 6.10, 6.20 *ทดสอบค่าท สงสัยมีข้อมลเดู ียว ี่*

> ในที่นี้จะพิจารณา 6.20 เป็นค่าท สงสัย ี่

- ตั้งสมมตฐานของการทดสอบ ิ

H<sub>0</sub> : 6.20 ไม่แตกต่างจากข้อมูลอื่นๆ ื่

- $\vdash\hspace{-.07cm} \perp$  .  $\vdash\hspace{-.07cm} \perp$  : 6.20 แตกต่างจากข้อมูลอื่นๆ ื่
	- กําหนดระดับนัยสําคัญ

กําหนด α = 0.01 สําหรับการทดสอบ outlier

กําหนด α = 0.05 สําหรับการทดสอบ straggle

<mark>้ - คำนวณค่าเฉลี่ย และค่าส่วนเบี่ยงเบนมาตรฐาน</mark>

คำนวณค่าเลลี่ย 
$$
\bar{x} = \frac{1}{p} \sum_{i=1}^{p} x_i
$$
  
=  $\frac{1}{8} (5.00 + 5.00 + 5.10 + ... + 6.20)$   
= 5.363

คํานวณค่าส่วนเบ ยงเบนมาตรฐาน

$$
s = \sqrt{\frac{1}{p-1} \sum_{i=1}^{p} (x_i - \bar{x})^2}
$$

$$
= \sqrt{\frac{1}{8-1} (5.00 - 5.363)^2 + ... + (6.20 - 5.363)^2}
$$
  
= 0.5062

$$
G_{\rm exp} = G_p = \frac{\left(x_p - \bar{x}\right)}{s} = \frac{6.20 - 5.363}{0.5062} = 1.65
$$

- กำหนดค่าวิกฤต (G $_{\rm crit}$ ) จากตารางที่ 1  $\alpha$  = 0.01 n = 8 ได้ค่า G<sub>crit</sub> = 2.274  $α = 0.05$  n = 8 ได้ค่า G<sub>crit</sub> = 2.126 เปรียบเทียบค่าที่คํานวณได้กับค่าวิกฤต พบว่า ค่าท คำนวณได้ (G $_{\rm exp}$  = 1.65) น้อยกว่าค่าวิกฤต (G $_{\rm crit}$  = 2.274) สรุปผล การทดสอบไม่มีนัยสาคํ ัญ ยอมรับสมมติฐานหลัก แสดงว่า 6.20 ไม่เป็น outlier

### *ทดสอบค่าท สงสัยมี 2 ข้อมูล ี่*

ในที่นี้จะพิจารณา 6.20 และ 6.10 เป็นค่าท สงสัย ี่

- ตั้งสมมติฐานของการทดสอบ

 H0 : 6.20 และ 6.10 ไม่แตกต่างจากข้อมูล อื่นในกลุ่ม

H1 : 6.20 และ 6.10 แตกต่างจากข้อมูลอื่น ในกลุ่ม

- กำหนดระดับนัยสำคัญ

กําหนด α = 0.01 สําหรับการทดสอบ outlier

กําหนด α = 0.05 สําหรับการทดสอบ straggle

- คํานวณค่าสถิติทดสอบ

 กรณีทดสอบค่าท สงสัยมีค่ามาก ี่

$$
s_0^2 = \sum_{i=1}^n (x_i - \bar{x})^2
$$

$$
= (5.00 - 5.363)^{2} + ... + (6.20 - 5.363)^{2}
$$

$$
\bar{x}_{p-1,p} = \frac{1}{p-2} \sum_{i=1}^{p-2} x_{i}
$$

$$
= \frac{1}{8-2} (5.00+5.00+5.10+5.10+5.15+5.20)
$$

= 5.092

$$
s_{p-1,p}^2 = \sum_{i=1}^{p-2} \left( x_i - \overline{x}_{p-1,p} \right)^2
$$

 $=$   $(5.00 - 5.092)^2 + (5.00 - 5.092)^2 + ... + (5.20 - 5.092)^2$ 

= 0.032

ค่าสถิติทดสอบ

$$
G = \frac{s_{p-1,p}^2}{s_0^2} = \frac{0.032}{1.794} = 0.0178
$$

- กำหนดค่าวิกฤต (G $_{\rm crit}$ ) จากตารางที่ 1

 $\alpha$  = 0.01 n = 8 ได้ค่า G<sub>crit</sub> = 0.0563

 $α = 0.05$  n = 8 ได้ค่า G<sub>crit</sub> = 0.1101 เปรียบเทียบค่าที่คํานวณได้กับค่าวิกฤต พบว่า ค่าที่คํานวณได้  $(G_{\text{exp}} = 0.0178)$  น้อยกว่าค่าวิกฤต (G<sub>crit</sub> = 0.0563) สรุปผล การทดสอบมีนัยสําคัญ ปฏิเสธสมมติฐานหลัก แสดง ว่า 6.20 และ 6.10 เป็น outlier

ึ<mark>จากตัวอย่างที่กล่าวมา หากทดสอบค่าที่สงสัยครั้งละ</mark> ี่ ั้ 1 ข้อมูล สรุปว่าไม่มี outlier ทั้งนี้เนื่องจากค่า 6.20 ไม่ ี้ ้ แตกต่างจากค่า 6.10 ทำให้การทดสอบไม่มีนัยสำคัญ 6.20 ไม่ เป็น outlier แต่เมื่อทดสอบค่าที่สงสัยพร้อมกัน 2 ค่า พบว่า ทั้ง 6.20 และ 6.10 เป็น outlier ดังน ั้นในการทดสอบค่าท สงสัยว่าเป็น outlier หรือไม่นั้น ผู้ทดสอบควรพิจารณาข้อมูล เบ องต้นก่อน ดังภาพท ี่ 1 หากเลือกใช้สถิติในการทดสอบไม่ ื้ เหมาะสม จะทําให้การสรุปผลผิดพลาด

้<mark>นอกจากนี้การตัดค่าที่เป็น outlier ออกนั้นทำให้</mark> ี้ ั้ จ<mark>ำนวน</mark>ข้อมูลลดลง ดังนั้นห้องปฏิบัติการต้องพิจารณาว่ายังคง ั้ ี เหลือข้อมลเพียงพอในการนำไปใช้งานหรือไม่ หากไม่เพียงพอ จะต้องทดสอบตัวอย่างเพ ิ่มให้ครบตามมาตรฐานของวิธีที่ อ้างอิงด้วย รวมถึงต้องพิจารณาว่าหากมีข้อมูลที่เป็น outlier มาก โดยมีการทดสอบซ้ำหลายครั้งในข้อมูลชุดเดียวกัน ผู้ ้ํ ทดสอบจะต้องพิจารณาถึงปัญหาของการทดสอบดังกล่าวด้วย

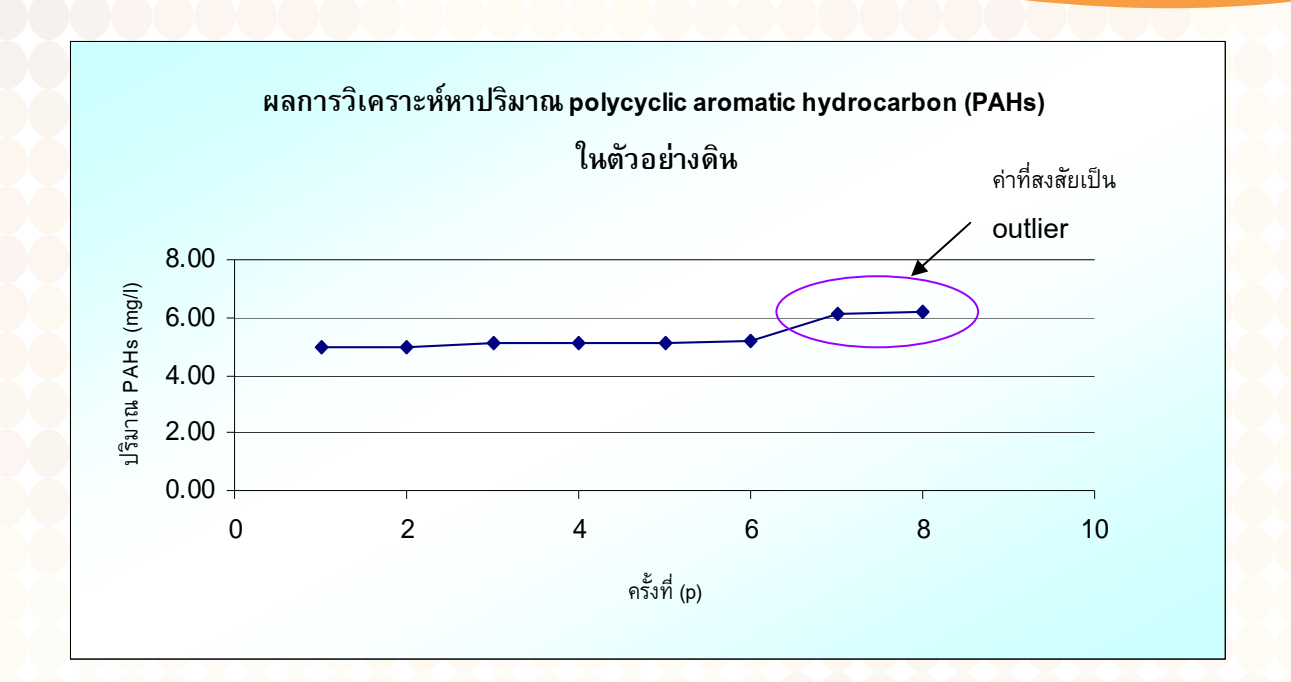

**ภาพท ี่ 1** แสดงผลการวิเคราะห์หาปริมาณ polycyclic aromatic hydrocarbon (PAHs) ในตัวอย่างดิน

### **เอกสารอางอ ้ ิง**

**6** 

ISO 5725-2 : 1994, **Accuracy (trueness and precision) of measurement methods and results-Part 2 : Basic method for the determination of repeatability and reproducibility of a standard measurement method.**